# **Una pioggia di eD-ROM**

•..........................................................................................................•

*D'accordo, forse esagero, non si* è *trattato proprio di una pioggia, ma certamente di un numero inusitato di prodotti che sono «atterrati» sulla mia scrivania (segno di fermento nel settore* l). *Tra questi dovevo necessariamente sceglierne qualcuno per la recensione* e *scartare* o *rimandare qualche altro. Vediamo i risultati della mia cernita*

#### *di Dino Joris*

#### **Poliziano e il suo tempo**

Omaggio alla scuola che funziona e che riesce a confezionare cose di così buon livello. Complimenti quindi al Liceo Classico «A. Poliziano» di Montepulciano che ci ha fatto pervenire una copia di questa opera definita dagli autori «ipermediale» (piuttosto che multimediale) anche se in realtà tra le sue «pieghe» si possono trovare dei brani musicali (ecco la multimedialità) e non sarà certo un caso se tale lavoro è stato insignito del primo premio per la sezione multimedialità al concorso nazionale «IBM Leonardo 2000».

Poliziano e il suo tempo è «frutto di un progetto didattico sviluppato e realizzato in occasione del V Centenario della morte di Agnolo Poliziano» - recita in parte il libretto di copertina. Niente male, e lo potete già giudicare dalle immagini che vi propongo, che vanno dalla schermata di apertura alla rappresentazione geografica dei luoghi visitati dal Poliziano, dalla schermata di scelta delle opere (commenti ad esse relativi, non le opere complete) a quella relativa agli eventi in successione cronologica, dalle pagine del libro ipermediale alle ricerche su parole chiave scelte dall'utente.

Ogni pagina contiene dei riferimenti in ipertesto che rendono «pilotabile» la fruizione dell'opera.

Esaminando questa opera ci si rende conto che essa non è stata tanto concepita come un'opera multimediale che attinge all'Umanistica, ma piuttosto come un'opera umanistica che ricorre alle potenzialità offerte dalla multimedialità.

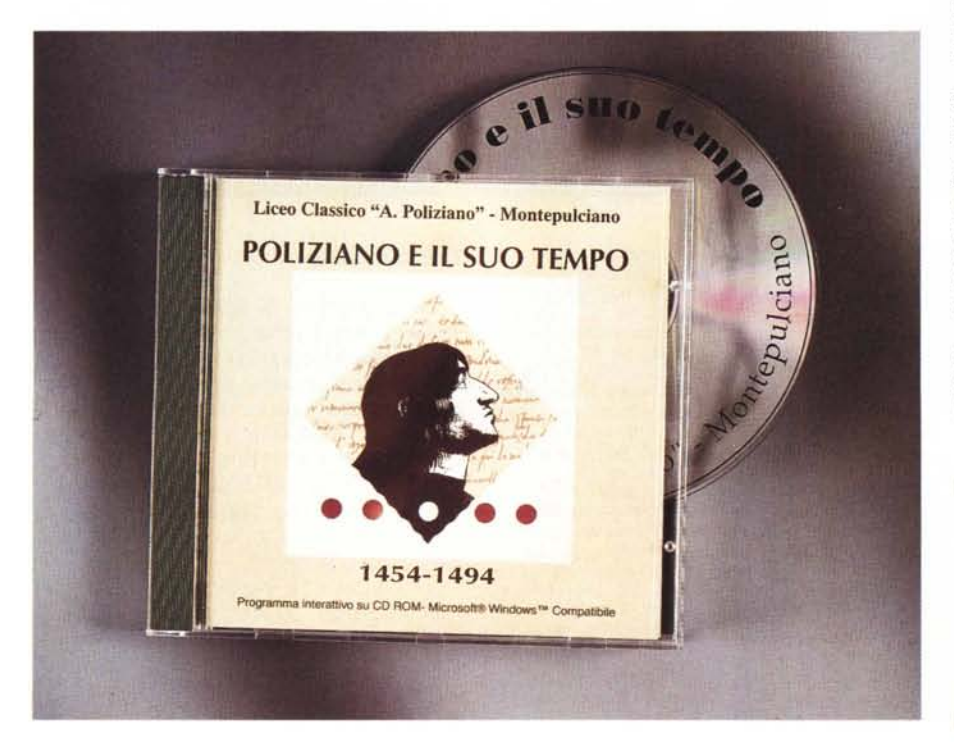

Per questa ragione ritengo che l'opera possa essere migliorabile da un punto di vista multimediale (siano altri a decidere se è migliorabile anche da un punto di vista umanistico, io non sono certo in grado di pronunciarmi, anche se l'impressione generale è molto positiva).

I miglioramenti possono essere collegati all'uso dei suoni - musica e recitativa - che si interrompono quando si passa da una pagina all'altra (ed è un peccato, perché sia musica che brani recitati sono piacevoli): posso attendere ogni volta la fine di un brano? Se io fossi un saggio capirei che non si deve mai avere fretta e partirei (con calma) per raggiungere qualche monastero indiano in cui dedicarmi alla meditazione; ma sono figlio del mio tempo, e devo muovermi in fretta come tutti voi, per non restare indietro, quindi le attese inutili mi fanno un po' soffrire.

Ancora, posso suggerire che un mezzo così capiente possa essere sfruttato per mettere a disposizione dell'utente le opere complete degli autori (e magari altre opere ancora ad essi in qualche modo collegate) e non solo dei brani? Degli inserimenti di questo genere potrebbero oltretutto allargare la fascia di utenza potenziale, con conseguente possibile maggiore diffusione.

L'opera è corredata anche da una buona serie di foto di Montepulciano, che riescono a renderne appieno la bellezza, gestite da un «proiettore di diapo-

#### Polizia no **ed il suo tempo**

*Per informazioni rivolgersi alla segreteria delle Celebrazioni, Via Ricci,* 6 - *53045 Montepulciano - Tel.: 0578/758473 oppure al Liceo Classico* ((A. *Poliziano" Via* S. *Donato,* 21 - *53045 Montepulciano - Tel.: 0578/758228 - fax 0578/717081*

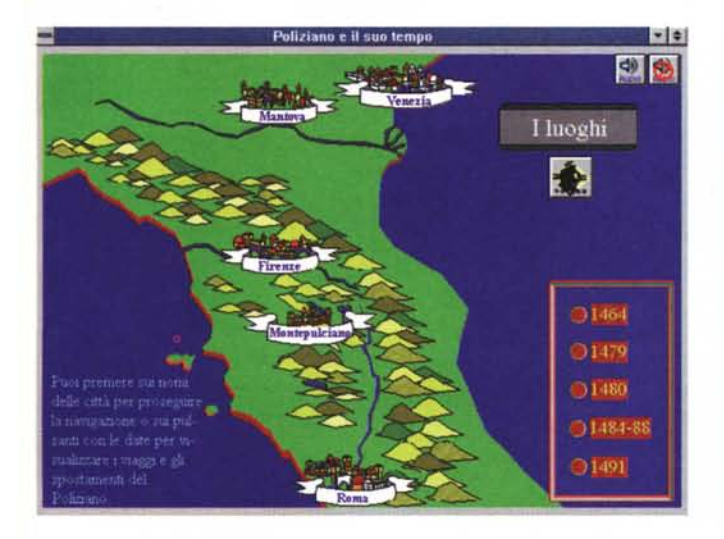

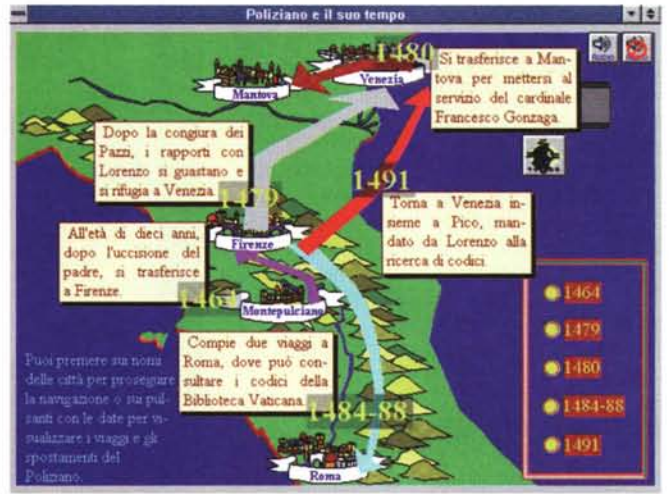

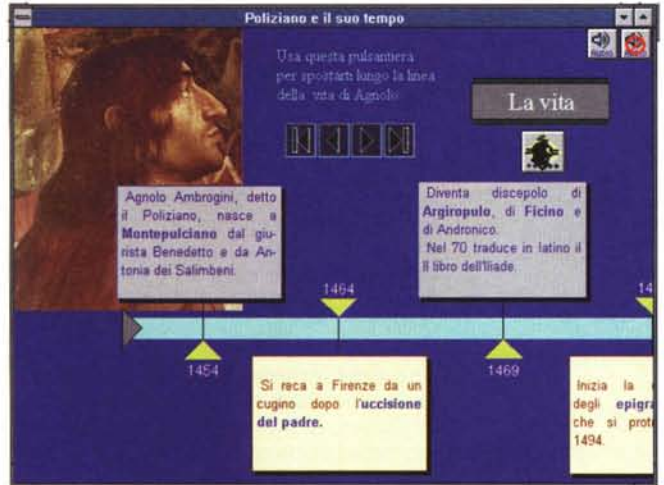

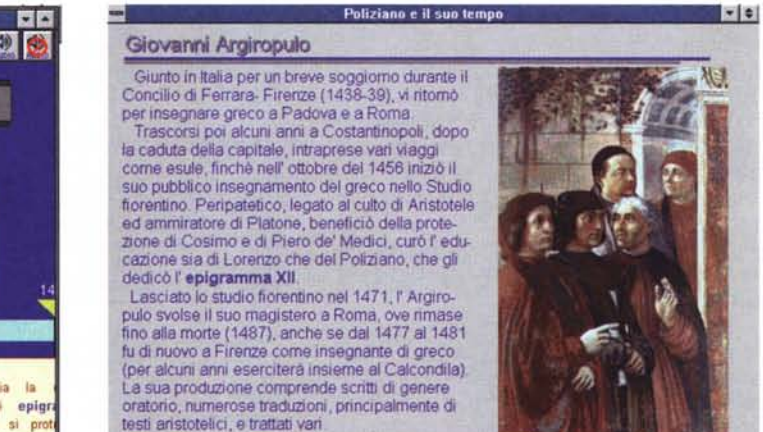

← ■ 图图

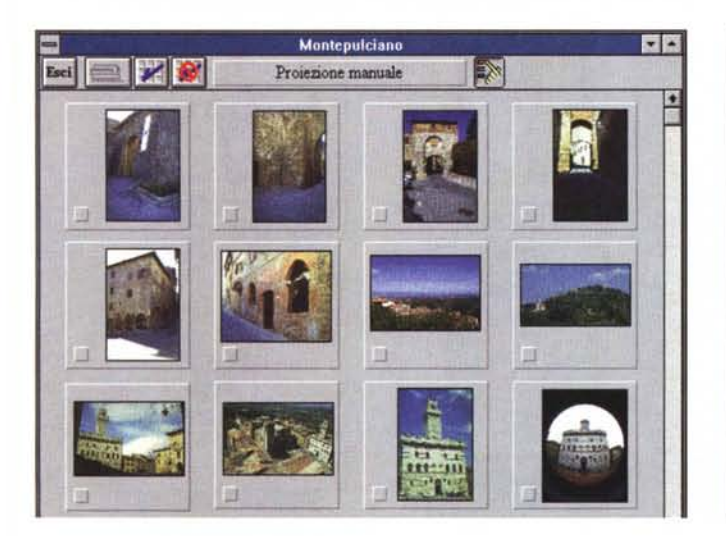

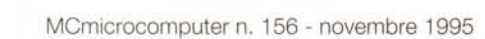

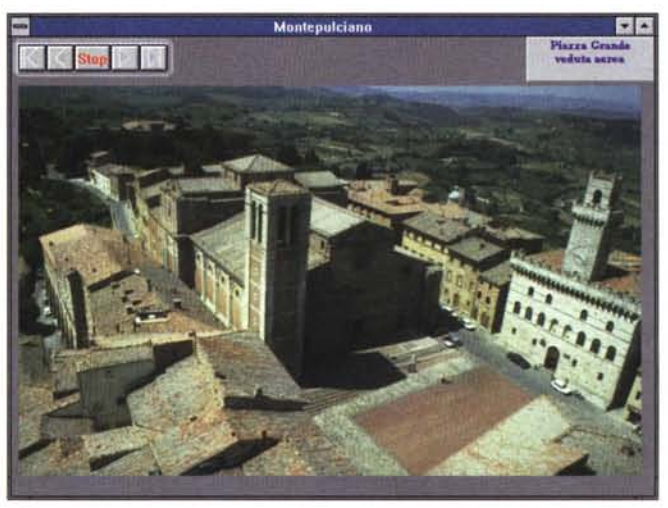

 $\leq$   $>$   $\mathbf{A}$ 

sitive» elettronico, come si vede dall'immagine, che si può usare sia in modo automatico che manuale. La veduta dall'alto è relativa alla Piazza Grande di Montepulciano.

Per concludere sottolineo il fatto che questo CD-ROM non è commercializzato mediante i tradizionali sistemi, ma può essere richiesto a titolo gratuito, solo per validi motivi ed in numero limitato, al Comune di Montepulciano (segreteria delle Celebrazioni - tel. 0578/758473), oppure può essere ricevuto rivolgendosi all' Associazione «La Fortezza» presso il Liceo Classico «A. Poliziano» (tel. 0578/758228 fax 0578/717081) e versando 50.000 lire a titolo di iscrizione all'associazione.

#### **The Best... da Microforum**

Ecco una collezione di CD-ROM di basso prezzo (74.900 *IVA inclusa)* che segna una svolta nella politica commerciale della casa canadese tra le prime a proporre prodotti shareware in Italia (mi sembra sia stato nel '92). Allora un CD-ROM pieno zeppo di programmi (oltre 500 Mbyte di file compressi nel caso della serie «The World of Software») veniva proposto a 60.000 lire (così come i CD che contenevano una cinquantina di programmi o giù di lì, selezionati tra quelli più interessanti). C'era anche chi all'epoca vendeva prodotti sostanzialmente simili dalle 100 alle 180 mila lire (e si vendevano).

Non si trovava molto in giro e l'utente pioniere dopo avere acquistato il suo primo lettore di CD-ROM era molto impaziente di metterci dentro qualcosa. E comperava tutto, a qualunque prezzo.

Oggi l'offerta è diventata molto più qualificata e ampia - basta scorrere le pagine di pubblicità su questa rivista per

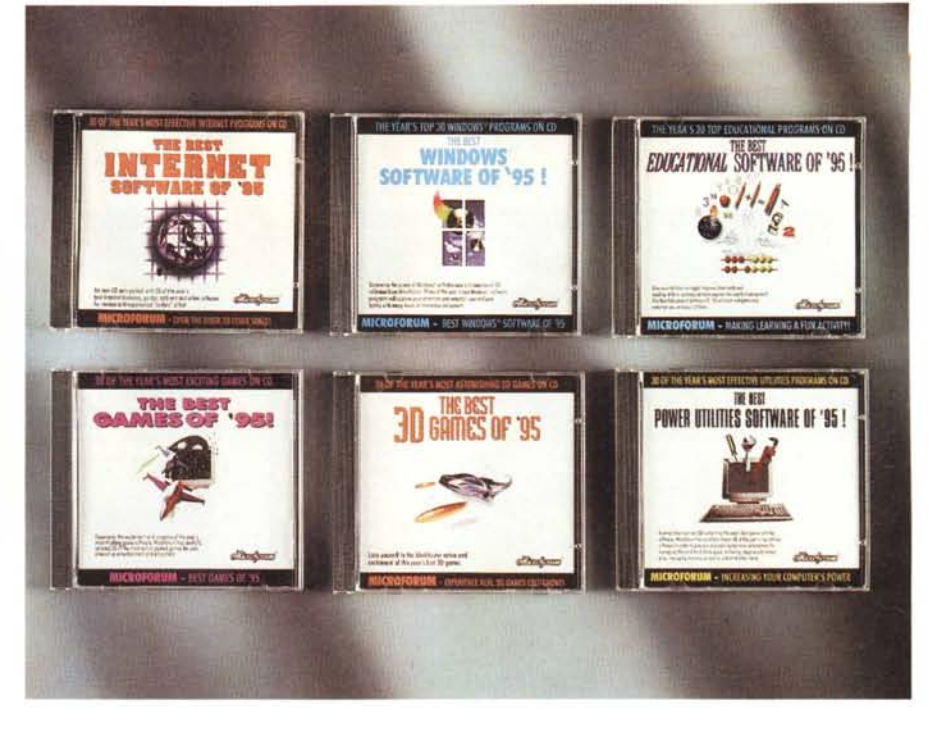

vedere che il mercato propone centinaia di titoli di varia natura - e l'utente quindi può permettersi di selezionare in base al binomio qualità/prezzo. Sha-

The Best Internet Software of '95 The Best Power Utilities Software of '95 The Best Windows Software of '95 The Best Educational Software of '95 The Best Games of '95 The Best 3D Games of '95

*Micraforum -* l *Woodboraugh Ave., Taranto, Ontario, Canada M6M 5A l* Prezzo *(/VA inclusa): Tutti* i*titoli costano 14.900 lire ciascuno*

reware a 14.900 lire? OK, il prezzo è giusto.

Ma questo non vuole dire che se qualcuno offre prodotti shareware a prezzi superiori il rapporto qualità/prezzo debba necessariamente variare. In alcuni casi anche il vecchio prezzo di 50 o 60 mila lire può essere giusto. Si tratta di casi in cui il prodotto è il risultato di un·accurato e paziente lavoro di selezione svolto sulle decine di migliaia di prodotti esistenti e sulle centinaia di nuovi prodotti che vengono immessi nel cir-Produttore e distributore: entrancement cuito shareware.

#### *The Best Internet Software of '95 Open the Ooor to eyber Space*

Qualcuno si è preoccupato per noi di raccogliere una buona serie di utilità col-

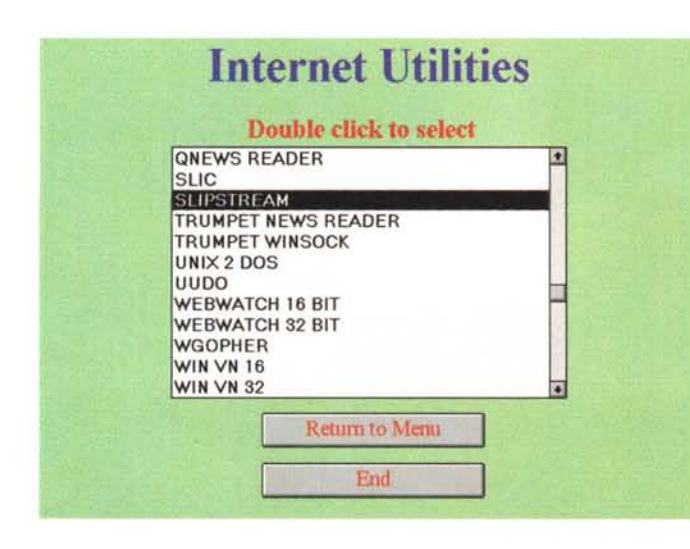

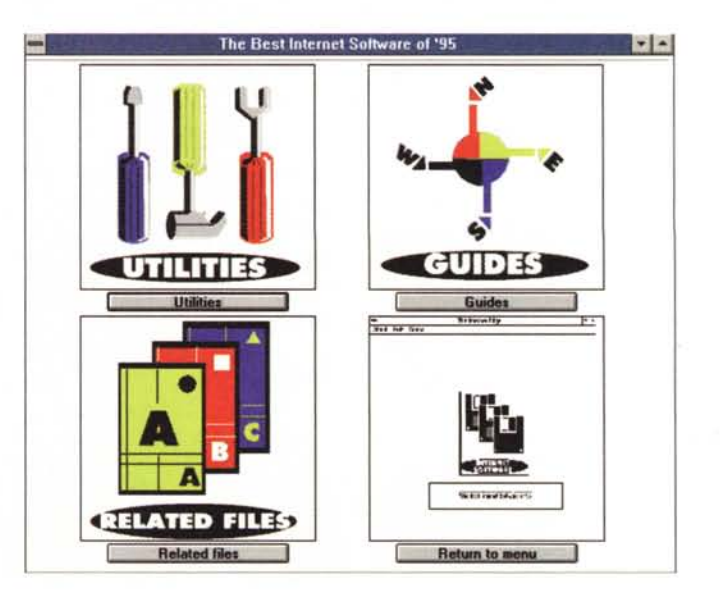

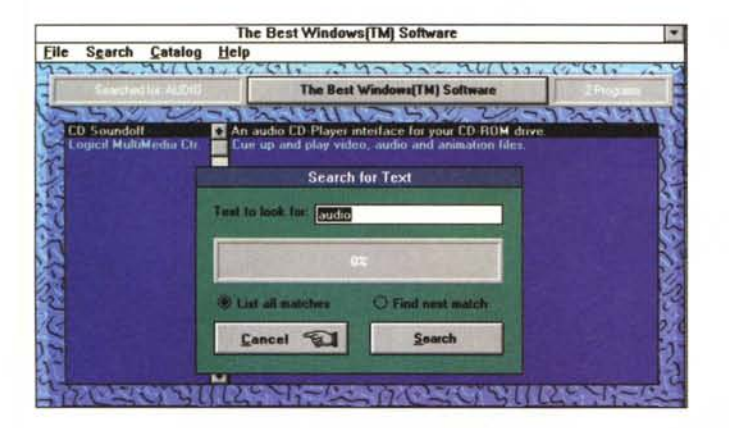

legate al mondo di Internet: programmi che ci consentono di entrare nel mondo WWW di Internet (Utilitiesl. di esplorarne i siti più interessanti senza effettuare troppe ricerche senza meta (Guides) o di lavorare con il linguaggio HTML per preparare la nostre pagine WWW (Related files).

Per chi si vuole avvicinare al mondo Internet senza affogare in un eccesso di informazioni e senza essere costretto a installare alcunché sul proprio disco rigido, oltre ai file desiderati (quanto spesso i CD-ROM ci forzano l'installazione su disco di decine e decine di Mbyte che riducono lo spazio disponibile in modo drammatico - comincio a pensare che il mio disco da 340 Mbyte abbia bisogno di supporto).

#### *The Best Windows Software of '95*

Questo prodotto non è «discreto» come il precedente, perché non offre la possibilità di essere esaminato direttamente da CD-ROM, ma impone un programma di setup che scarica alcuni file su disco (per fortuna solo poco più di 1 MB).

Sul CO sono presenti una trentina di programmi e materiale .AVI di varia natura. I programmi scelti sono senza meno carini ma dire che sono il meglio del '95 mi sembra eccessivo. lo so che non resisterò e installerò e userò il test di intelligenza che si trova nel programma iqtest.exe (riservandomi il diritto di parlarne malissimo nel prossimo numero se dovesse attribuirmi un quoziente di intelligenza insoddisfacente...)

Veramente straordinaria è la scelta dei colori nella schermata del programma di ricerca: blu elettrico e verde oliva ammuffita. Giudicate voi.

#### *The Best Educational Software of '95*

Non c'è da dubitarne affatto, in questo CO potrete trovare degli esempi di come saranno affrontati i problemi dell'educazione in un futuro ormai non lontano. Certo, si tratta di prodotti shareware che non hanno neanche troppe ambizioni, ma certamente indicano una strada da percorrere. Come al solito, sono tutti prodotti in lingua inglese: una

doppia occasione di apprendimento per i nostri figli (ma se non avete figli di età inferiore ai 14 anni, ignorate questo titolo).

#### *The Best Games of '95* **e** *The Best 3D Games of '95*

La raccolta è di una trentina di giochi di vario tipo per ognuno dei CO, tra quelli che circolano da qualche tempo e che si sono affermati nel settore shareware. Non c'è dubbio che la selezione include quello che è il meglio del settore, come ad esempio Ooom per quanto riguarda i giochi a 3D.

Nel complesso, chi ama i giochi di azione al computer vi troverà senza meno dei programmi

carini. L'unico appunto che muovo alla collezione: in qualche caso sono stati inseriti giochi del '93 (Ooom) nel meglio del '95?!?! Aggiornatevi signori, aggiornatevi...

#### *The Best Power Utilities Software of'95*

Vi ricordate della battuta di B.C. che, tradotta con libertà, recita: «Un albero è un cespuglio che ha avuto successo nella vita» («A tree is a bush that made it », se non ricordo male).

I programmi shareware mi ricordano tanto i cespugli di B.C., quelli che non hanno successo e non diventano alberi, se non in qualche rara occasione.

Le cosiddette utilità shareware invece rappresentano un mondo distinto di cespugli senza aspirazioni di crescita. E proprio per questo sono spesso più preziosi di quanto non possa sembrare a prima vista. Infatti, a volte sono proprio i programmi di utilità che sono capaci di risolvere problemi che non possono altrimenti essere affrontati. Se volete fare una certa cosa ma il vostro pacchetto applicativo non riesce a farla, prima di gettare la spugna esaminate un elenco di programmi di utilità, potreste trovare proprio lo strumento che cercate.

A completare la collezione della solita trentina di programmi troverete anche

una piccola ma utile serie di immagini e suoni: una possibilità in più di trovare qualcosa di utile,

In generale, il rapporto qualità/prezzo offerto dai prodotti Microforum sembra essere favorevole. Certamente qualcosa potrà essere migliorata per le future edizioni, specialmente per quanto riguarda l'inserimento delle versioni più aggiornate dei vari programmi.

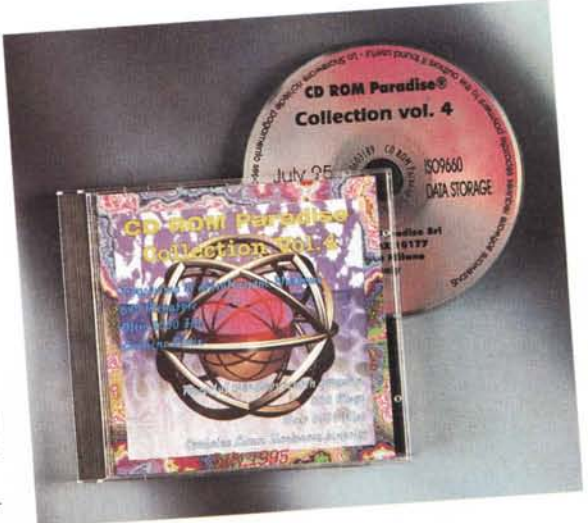

#### **CD-ROM Paradise Collection Vol. IV**

Per coloro che preferiscono spendere di più per avere quanto più materiale possibile concentrato su di un solo CO-ROM, ecco un nuovo volume della collezione di CD-ROM Paradise, che propone tantissimi programmi shareware. Si possono effettuare ricerche con parole chiave o per settore (una quarantina di argomenti diversi). I programmi sono migliaia, in forma compressa, ma con le ricerche e la scompattazione automatizzate tutto è molto facile e rapido. Per chi vuole avere la ragionevole certezza di avere una panoramica completa sul meglio del settore, questo è lo strumento giusto.

MR

#### **CD-ROM Paradise Collection Vol. 4**

#### **Produttore e distributore:**

*CD-ROM Paradise srl - CD ROM Premaste-ring/Design/Consulting P.O. Box 10177 20100 Milano· Tel.. 02/70603189* **Prezzo** *(IVA inclusa): Software Collection Vol.* 4 *L. 55,000*

**Se credi che la leucemia resterà un male inguaribile devi farei un favore.**

*Piantarla.*

OTTO L'ALTO PATRONATO

SI RINGRAZIA L'EDITORE CHE PUBBLICA GRATUITAMENTE QUESTO

**TESTA SPA** 

Dall'8 al 10 dicembre nella tua città trovi le Stelle di Natale per sostenere la ricerca e la cura delle leucemie.

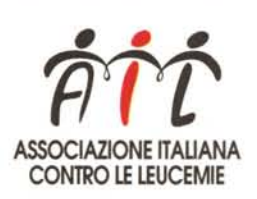

*Sede Nazionale Via Lancisi, 15-00161 Roma C/C Postale n.46716007*

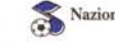

~ Nazionale Italiana Cantanti ~ Sostenitrice AIL

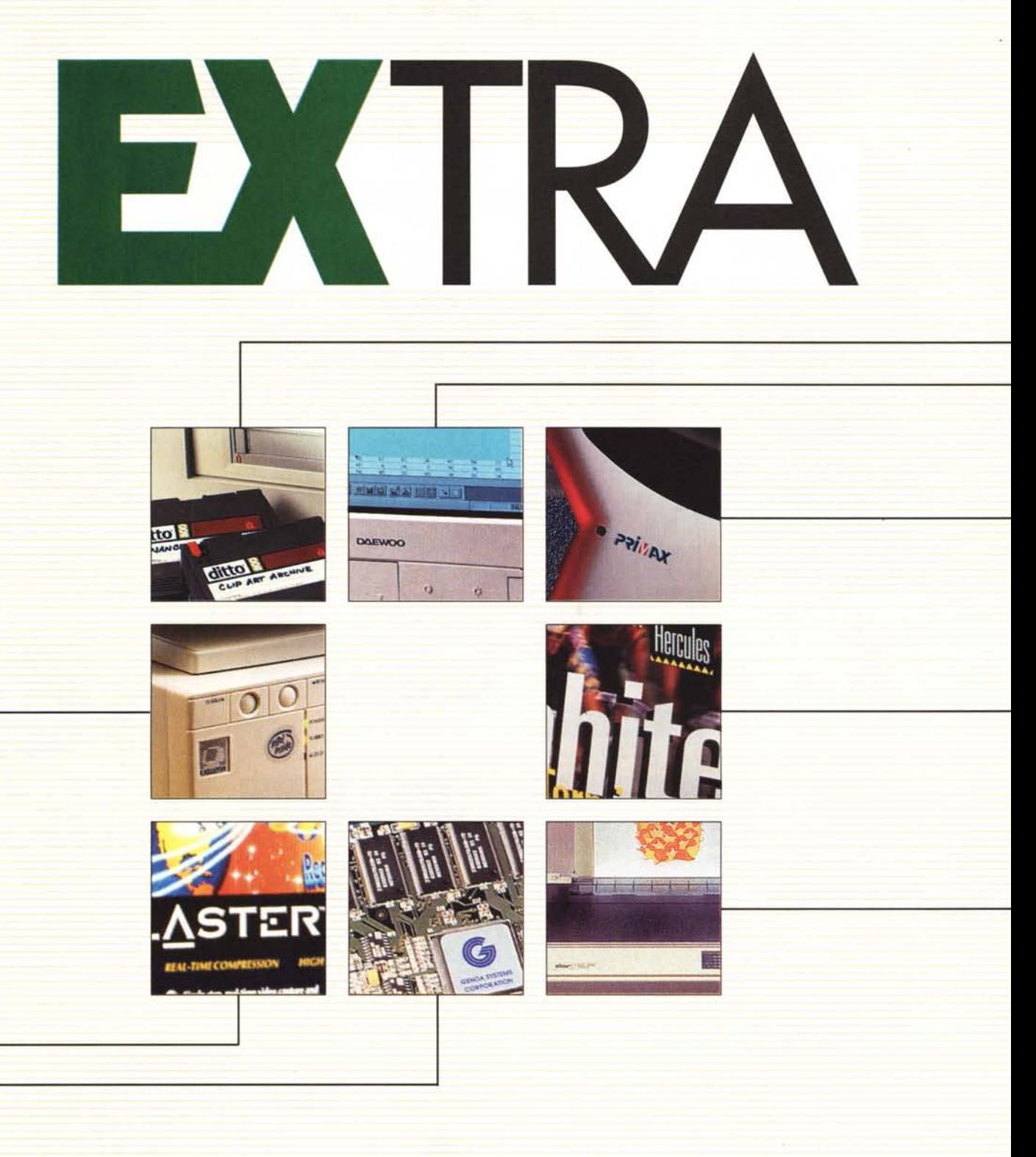

**GUIDA ALLA SCELTA DEI PRODOTTI EXECUTIVE** 

INVERNO '95

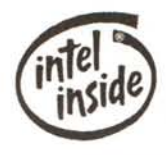

## **PROCESSORI**

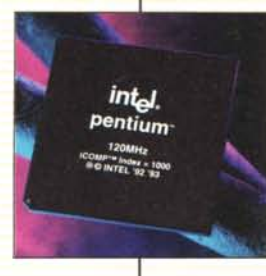

**MAINBOARD** 

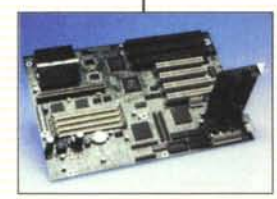

# **Mainboard infel**

A nchlesta sono disponibili le malnboard INTEL delle linee Piato, Zappa, Endeavor Basa-te su archltenura PCI, com· plete di porte i/o e controller. Installano ram di tipo EDO e sono pronte per accogliere tum I processon PENTIUM. compresi i più veloci: il massima che la tecnologia può dare in ogni dettaglio

# **MONITOR**

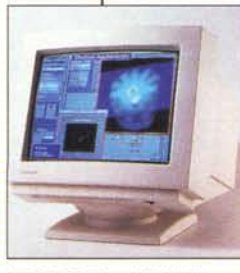

#### **SRC 1438** 14'· Dot Pltch 0,39 **TIMELINE**

Risoluzione max 1024x768 Frequenza Onzzontale 38KHz Power Saving. Disponibile anche In *verSione* 0,28

Le specifiche di prodotto **potrebbero variare senza preawiso. Tutti r marchi rrportatr sono regIstrati dai legIttimi proprietari.**

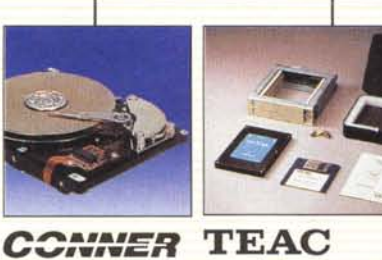

**HARD DISK** 

 $\circ$ 图 圆

#### **TEAC** Per implementare tutti i per

sonal computer EXECUTIVE ha scelto I prodotti Conner.

ma copre capacità fino a 12Gb; tempi di accesso me-diO da 15Ms e transfer rate da I33Mb/sec Disponibili anche I prodotti con interfac· cia SCSI2 compatibili Fast Scsi e Scsi Wide: capacità da I a 4Gb, con transfer da 20 a 68Mb/sec e tempi di accesso medio attorno al 9Ms

Precursore dei tempi con I suoi hard disk removibili, Teac garantisce sicurezza, trasportabilità e condivisione non solo di dali ma di veri e propri ambienti operativi. Per i dischi di tipo IDE la gam·

111

Executive Spa *via* Elettrochimica 40 22053 Lecco ICo} Tel.0341/2211 Fax 0341/221501 Corrispondenza: Fermo Posta Ufficio Postale Lecco I

FOR WORKGROUPS

#### **HITACHI**

EXECUTIVE ha scelto Hitachi per tutti i prodotti EasyNOTE Due modelli, con capacità nspettrvamente da 340Mb e 510Mb, l'uno da 12.5 l'altro da 19mm. Tempo di accesso medio 12Ms, transfer rate da 8Mbytes/sec e una cache da 64Kb.

**SOFTWARE** 

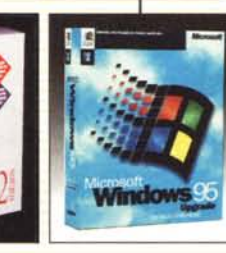

12 mesi di copertura all'utente finale più 6 mesi di franchigia per il rivenditore, con una data di scadenza improrogabile ben evidente Questi sono i termini della garanza<br>offerti da EXECUTIVE tramite qualsiasi nvenditore, e rap-<br>presentata fisicamente da regolare cartolina di attivazione Simpatiche Iniziative legate alla restituzione di quest'ultima, quali ad esempio un abbonamento omaggio ad una nvista scelta. [\*]

 $\sum_{k=1}^{K} (i k)$ 

#### **EasyPC**

**EXTRA** 

GUIDA ALLA SCELTA I

**Il** computer su misura

百

Easy**F** 

Nato come base 486 preas· semblata ma completamente configurablie su necessita<br>dell'utente, EASY PC è ogg un'intera famiglia di personal computer realizzati da EXE· CUTIVE che raccoglie model<br>anche nella fascia Pentium. Continuamente in evoluzione è composto solo dei prodom di migliore qualità, che ad oggi hanno *valso* le certificazioni più richieste.

**GARANZIA** 

Condizioni esclusive riservate agli acqui<br>renti di personal computer EXECUTIVE per il nacquisto di periferiche o software: questa IniZiativa è rappresentata da un Buono Acquisto insento nella confe<br>zione del Pc (\*) |\*\*)

**CONVENIENZA** 

BUONO ACQUISTO

50.000 LIT.

OEXECUTIVE

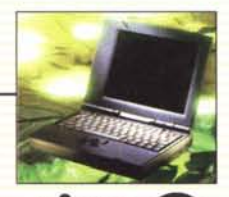

*MiTAC~* **Mitac EasyNOTE**

Notebook 486 4Mb ram, con<br>Vga 328it Vesa local e connet ton esterni per pona senale, parallela, PSI2. PCMCIA tipo 3, Vga. Dimensioni ridotte, trackball centrale di serie, peso inferiore al 3Kg, durata batteria di errca 3 ore, può alloggiare qualSiaSI tipO di Cpu 486sx o dx e un comune hard disk da<br>2,5". Disponibile nella versioni monocromatica con display a 9' 64 tOni, oppure a colon con display a 9" Dual.

*Microsoft-*

Chiedete sempre I Sistemi operativi Microsoft in accompagnamento a tutte le configurazioni EasyPC e EasyNote Dal 4 settembre è disponibili<br>anche Windows 95.

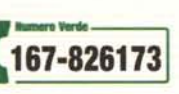

verificate con il nostro ufficio commerciale prima di procedere all'acquisto Le iniziative legate alla garanza (incluso il Buono Acquisto), potrebbero essere modificate o sospese senza preaviso \*\* Il Buono Acquisto non è inserito in alcune particolari configurazioni pc. E

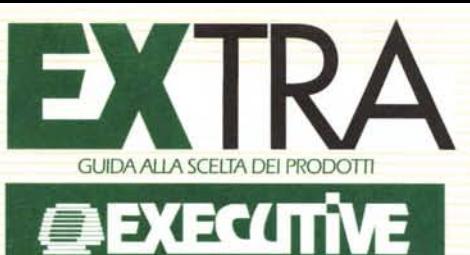

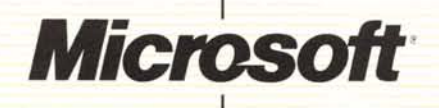

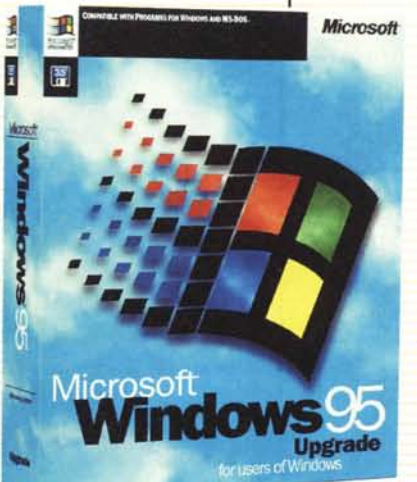

Windows 95

Più alto livello di utilizzo, maggiore potenza e accesso alle risorse del PC rispetto ai precedenti sistemi operativi oltre ad una nuova interfaccia grafica<br>ancora più facile ed efficente rispetto al passato.

La tecnologia Plug&Play garantisce oggi l'installazione delle periferiche (modern o Cd Rom<br>ad esempio) in modalità totalmente autonoma ed automatica, senza necessità quindi di interventi di configurazione<br>onerosi e laboriosi.

Windows 95 consente di gesti re programmi MS DOS o Windows in un ambiente più stabile ed in modo più veloce. La serie di applicazioni a 32bit già disponibile sul mercato consente di eseguire più attività nello<br>stesso momento grazie all'utiliz-<br>zo delle funzioni di multitasking preemptive e multithreading.

#### **Office Professional**

Per chi utilizza il database ecco una versione specifica di Office, che implementa, oltre tutto quanto previsto dalla verdi gestione database Access. Il tutto ovviamente nella versione più idonea a sfruttare al massimo le potenzialità di Windows 95

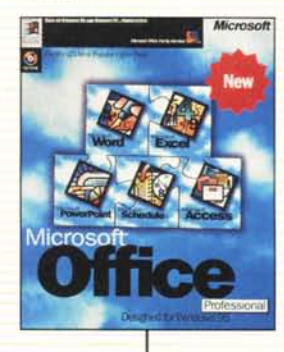

Microsot

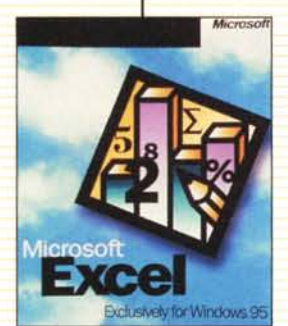

Le specifiche di prodotto potrebbero variare senza preavviso.<br>Tutti i marchi riportati<br>sono registrati dai legittimi proprietari.

**Office Standard** 

Riuniti in un unico pacchetto ecco tutti gli strumenti applicativi più comune mente utilizzati in ogni realtà aziendale:<br>l'elaboratore testi, il foglio elettronico, il<br>programma di presentazione e la posta

elettronica. Le quattro applicazioni non

sono state ideate appositamente per

risultato finale. MS Office Standard inclu-

de tutti i principali applicativi Microsoft.

Microsoft

quali Word, Excel, Power Point.

Ξ

solo comunicano con semplicità ma

Excel Gestione ed analisi dei dati in cartelle che contengono tutti i file collegati ad uno<br>stesso progetto e all'interno delle quali muoversi ed editare è facilissimo: il riempimento automatico di un foglio elettronico in base ad un criterio riconosciuto automaticamente, soluzione al problemi<br>di tipo "what if" semplice e veloce, una più semplice manipolazione dei grafici; un pulsante suggerimenti più avanzato

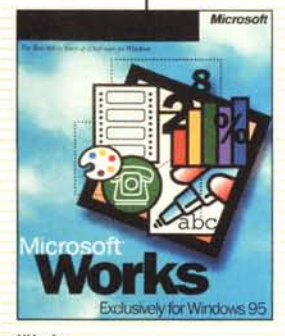

#### Works

Un pacchetto integrato e facile da usa-<br>re, che raccoglie tutti gli strumenti ideali<br>per sviluppare il lavoro di ogni giorno: un elaboratore testi, un foglio elettronico composto di gestore grafici, un data-<br>base. Completo di scheda quida

# *Aicrosoft* **Power Point**

zione dello stile, creazione di grafici di ogni tipo; oltre 1100 immagini a coloni pronte per l'utilizzo: formattazione rapi da ed abbreviata del testo.

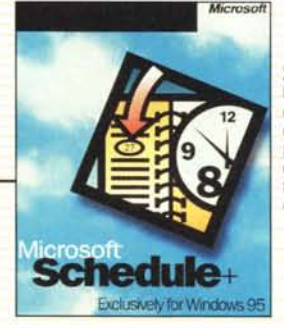

#### Schedule

Un programma di agenda che consente di organizzare con semplicità scadenze, appuntamenti ricorrenti e incontri, condividendoli eventualmente con altri sistemi collegati in rete.

**Microsof** 

Word

٠  $\mathbf{u}$ 

Exclusively for Windows 9

Per la gestione professionale dei testi più<br>ampie funzioni di impaginazione, layout<br>e intervento grafico, e una sempre mag-

giore automatizzazione delle funzioni e

dei comandi: barre degli strumenti multi-<br>ple e personalizzabili, funzione di auto-

formattazione del documento; funzione di annullo comando a più livelli; possibili-

tà di curvare, ruotare, invertire è manipo-<br>lare il testo, anteprima di stampa a pagi-

ne multiple ed altro ancora.

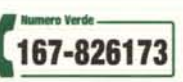

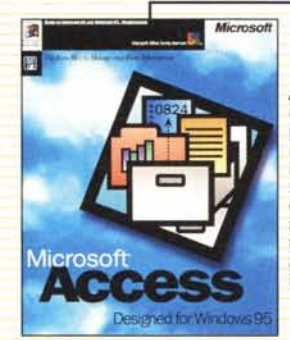

#### Access

Gestione database sempre più veloce e semplice; funzioni di autocomposizione tabella, query, maschera e report sensibilmente migliorate; accesso ai database remoti tratà di esecuzione delle query accelerate dalla tecnologia Rushmore

#### Executive Spa via Elettrochimica 40 22053 Lecco (Co)<br>Tel.0341/2211 Fax 0341/221501 Corrispondenza: Fermo Posta Ufficio Postale Lecco 1

Microsoft **PowerPoint** Exclusively for Window

Presentazioni di altissima qualità otteni-<br>bili con estrema praticità: auto composi-

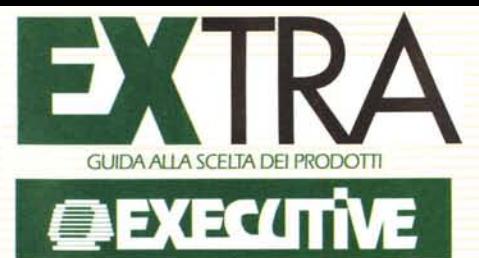

# **DAEWOO**

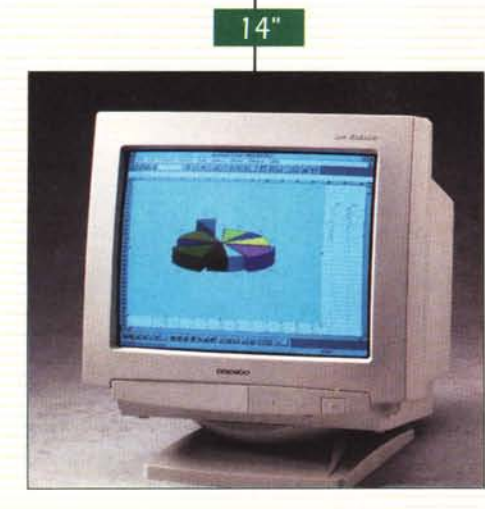

**CMC 1424 SN2** 14 - Dot Pitch 0,28<br>Risoluzione 1024x768<br>Frequenza Orizz.40KHz<br>Power Saving

**CMC 1424** S 14"" Dol Pllch 0,28 RIsoluzione 1024x768 frequenza Orizz.40KHz Low Radiation Power Saving

**CMC 1424** X 14 - Dot Pitch 0,28<br>Risoluzione 1024x768 n.i.<br>Frequenza Orizz.48KHz<br>Low Radiation Power SaV1ng

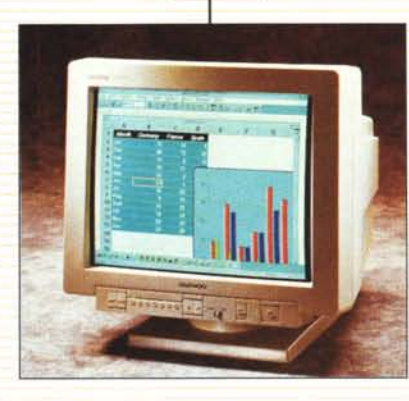

 $17"$ 

**CMC 1701 M2** 17 - Dot Pitch 0,28<br>Risoluzione 1600x1280 n.i.<br>Frequenza Orizzontale 82KHz Microprocessore Low Radiation Power Saving

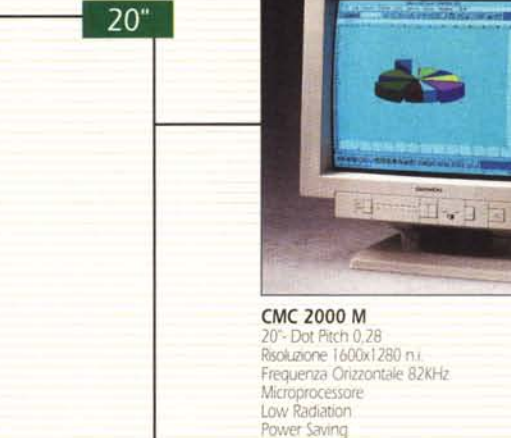

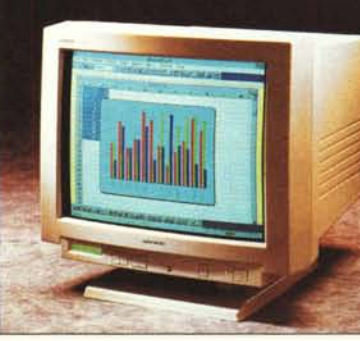

**CMC 2101 M** 21" - Dot Pitch 0,28<br>Risoluzione 1600x1280 n

Frequenza Orizzontale 82KHz Microprocessore Low Radlatlon

167-826173

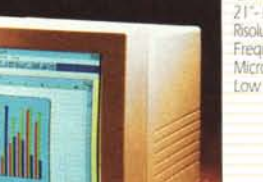

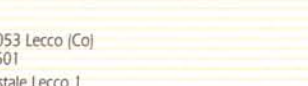

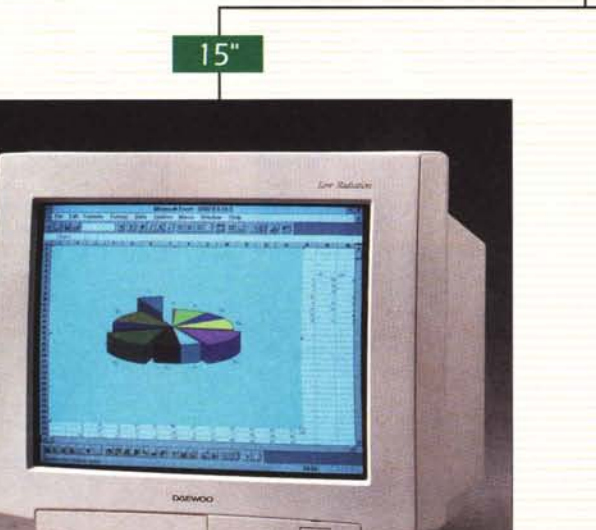

**CMC 1502 B**

15"- Dot Pitch 0,28<br>Risoluzione 1280x1024 n.i.<br>Frequenza Orizzontale 64KHz Microprocessor<br>Low Radiation<br>Power Saving

**le speCIfiche di prodotto potrebbero variare senza preawiso. Tum i marchi nportan sono registrati dal legIttImi proprietari.**

Executive Spa via Elettrochimica 40 22053 Lecco (Co)<br>Tel.0341/2211 Fax 0341/221501 Corrispondenza: Fermo Posta Ufficio Postale Lecco I

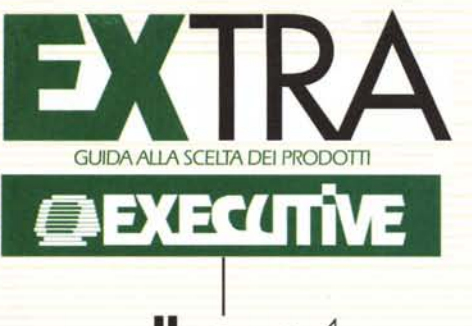

**star** 

**FICe40** 

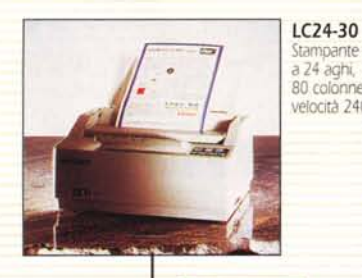

**AGHI** 

Stampante a colori a 24 aghi, 80 colonne, velOCità 240cps

**TERMICA** 

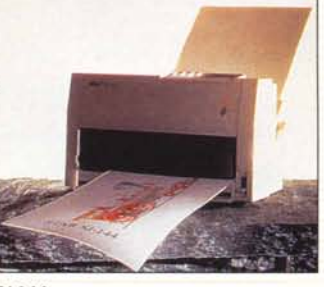

SJ-144 Stampante termica a colon, 144 elementi, VelOCità 382cps

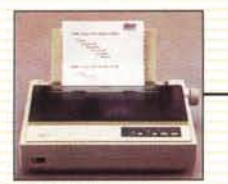

LC24-15 Il Stampante a 24 aghi, 136 colonne, velOCità 300cps

#### LC90

Stampante a 9 aghi, 80 colonne, velocità 192cps, insentore 55 fogli

LC-240

LC240 Stampante a 24 aghi, 80 colonne, velo-Cità 24OCps, insentore 55 foglr

LC240C Stampante a colori a 24 aghi, 80 colon<br>ne, velocità 240cps, inseritore 55 fogli

> LC-100 Colour Stampante a colon a 9 aghi, 80 colonne, velocità 180cps

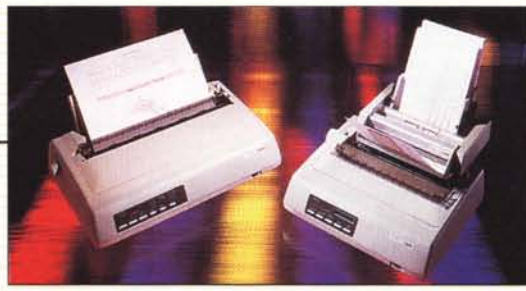

**LASER** 

ZA-200 Stampante a colori a 9 aghi, 80 colonne, velocità 420cps

ZA-250 Stampante a colon a 9 aghi, 136 colonne, velOCItà 420Cps XB24-200 Stampante a colori a 24 aghi, 80 colonne, velOCità 375 cps

XB24-250 Stampante a colori a 24 aghi, 136 colonne, velocità 375 cps

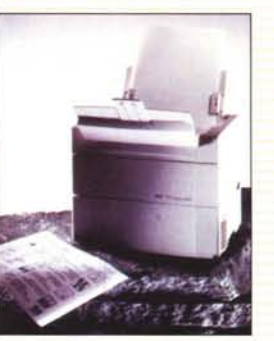

WT-4000 Stampante Laser compatibile GDI,<br>risoluzione 300dpi, velocità 4ppm, stampa su buste,

**N. PEPPERS** 

**le speCifiche di prodono potrebbero variare senza preawiso. Tutti i marchi riportati** *sono* **registrati dai /eginimi proprietari.** Executive Spa – via Elettrochimica 40 – 22053 Lecco (Co)<br>Tel.0341/2211 Fax 0341/221501 Corrispondenza: Fermo Posta Ufficio Postale Lecco )

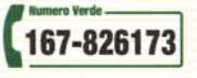

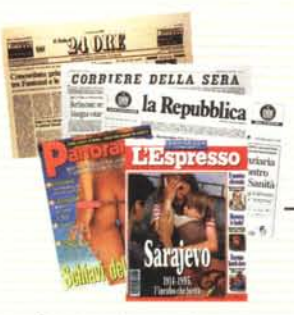

Strategie studiate a tavolino, campagne pubblicitane attentamente coordinate, un front office efficiente e senza sbavature. Nulla è lasciato al caso, nella comunicazione interna ed esterna

3800 rivenditori italiani acquistano regolarmente da Executive più linee di prodotto. 4000 altri rivenditori conoscono Ĩ l'azienda, con cui hanno. già avuto contatti. La rete<br>distributiva copre tutte le regioni e le provincie italiane in modo capillare ed estremamente qualificato.<br>Oltre 130 dealer in tutte le regioni italiane

sono divenuti Extra Kay Dealer

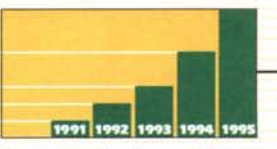

Gamma di prodotto il più possibile estesa. ampia offerta di servizi, condizioni. commerciali competitive, attenzione alle necessità del cliente. Questi i presupposti che garantiscono di anno in anno una crescita continua non solo per Executive ma per tutti i principali partner

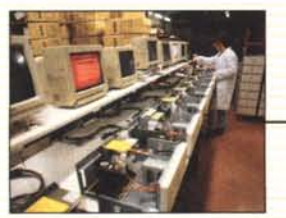

Linee di produzione, test e spedizione il più possibile automatizzate garantiscono la qualità e l'affidabilità indispensabili a ogni utilizzatore di personal computer

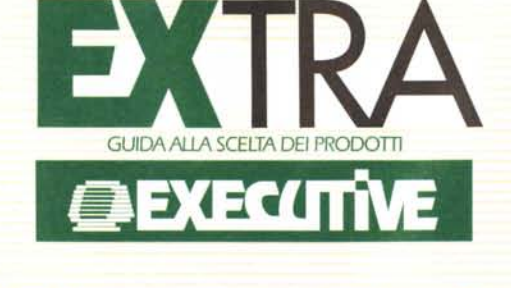

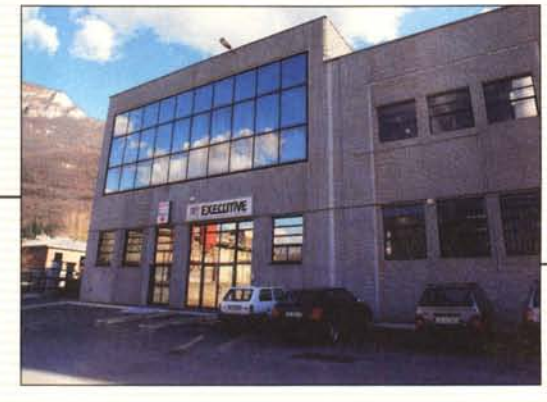

Executive vanta oggi un'organizzazione in cui la risposta all'esigenza del cliente e l'impegno costante per la sua soddisfazione si é ormai imposto come obiettivo primario della società ad ogni livello aziendale e distributivo. Ben 130 punti vendita, denominati

EXTRA KEY DEALER, sono stati selezionati per offrire in tutta Italia, con il vantaggio della vicinanza, lo stesso attento servizio nel quale la filosofia aziendale di Executive si concretizza: puntuale informazione tecnico logistica nei confronti del cliente, alta qualità dei prodotti trat-

Desidero ricevere informazioni sul

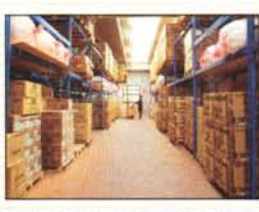

Ī

ı ž š

ı

tati, attento lavoro di verifica e controllo della produzione, personalizzazione dell'offerta, ricerca di servizi sempre rinnovati. Ogni EXTRA KEY DEALER è, dunque, il riferimento competente, ideale e indispensabile creato da Executive per meglio interfacciarsi con coloro che, tutti i giorni, la scelgono come partner.

Timbro del Rivenditore

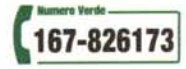

Chiamata gratuita per informazioni commentali al pubblico Inromozion pubblicizzate, elenco EXTRA KEY DEALER) e a rivenditori (stato evasione ordini) aggiornamento listini e promozioni)

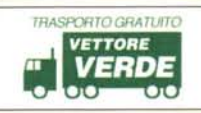

Trasporto gratuito per tutti gli ordini superiori alle 500.000 lire + IVA con pagamento in contrassegno contante o assegno circolare

#### **DEALER SERVICE**

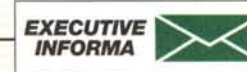

Aggiornamenti periodici su listini, promozioni, novità, suggerimenti tecnici. Via fax e posta.

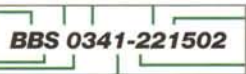

Servizio informazioni multimedialità aggiornamento driver software e info. tecniche, question & answer. Per i nvenditori: situazione ordini evasi / in spedizione / in rimanenza, importo ultime fatture

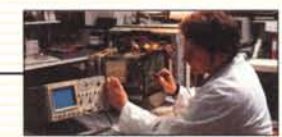

Laboratori tecnici per la riparazione dei prodotti in garanzia: competenza, tecnologia, cooperazione diretta con i produttori e i designer consentono interventi mirati anche nei campi generalmente ritenuti più ostili

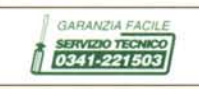

Tagliando prepagato per condizioni esclusive sui prodotti in riparazione manodopera e trasporto della merce gratuiti.

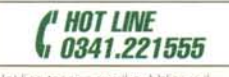

Hot-line tecnica per il pubblico e il rivenditore: compatibilità prodotti caratteristiche e suggerimenti tecnici.

> ı ı

ı

ı

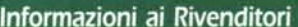

Desidero ricevere il listino dolo info

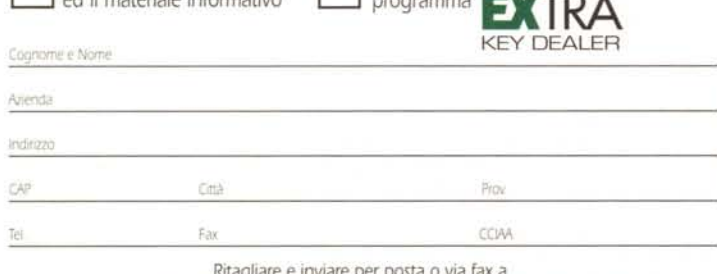

Executive Spa, Via Elettrochimica 40 22053 Lecco (Co) fax 0341.221501

#### Informazioni ai Consumatori

Inviatemi materiale illustrativo sui seguenti prodotti: Cognome e Nome ¥ Azienda Indirizzo Prov CAP Cità

Ritagliare e inviare per posta o via fax a Executive Spa, Via Elettrochimica 40 22053 Lecco (Co) fax 0341.221501

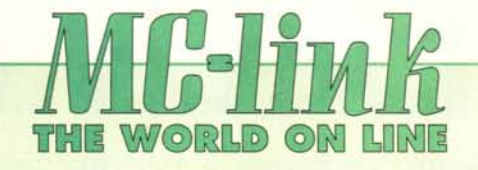

# **Novità!**

**Nuovi nodi urbani di**

# **MILANO (\*) (02) 41.65.48 FIRENZE(055) 500.1111 NAPOLI (081) 5781242 ROMA PPP(06) 450.1515**

# **5 modi per accedere ad MC-link**

Gli abbonati possono accedere ad MC-link sia attraverso i nostri **concentratori** (attualmente presenti a Milano, Firenze, Roma e Napoli, ma è prevista l'attivazione altri 8 nodi entro dicembre 1995). sia attraverso le reti **Itapac, Internet, Sprint e GNS (BT)**

#### **- 1 accesso attraverso i concentratori di MC-link.**

*Protocollo PPP, emulazione di terminale, SLiP* I numeri di telefono da comporre sono:

**Milano** (02) 416548 (fino a 28.800 bps V34, Vfast, Vterbo) **Firenze** (055) 500.1111 (fino a 28.800 bps V34, Vfast, Vterbo) **Roma** (06) 4501515 (fino a 28.800 bps V34, Vfast, Vterbol **Napoli** (081) 5781242 (fino a 28.800 bps V34, Vfast, Vterbol Alla risposta del modem quando appare il simbolo @, digitare il proprio **codice abbonato** e la **password.**

In alternativa è possibile accedere in modalità emulazione di terminaie/SLIP digitando **mclink.**

*SOLO EMULAZIONE DI TERMINA LE/ SLiP*

**Roma** (06) 4180440 (fino a 14.400 bps V32 bis, e 19.200 ZyXel) **Roma** (06) 4513900 (fino a 28.800 bps V34, Vfast, Vterbo) N.B.: dopo il periodo di prova tutti gli accessi dei nodi urbani saranno convertiti in PPP

#### **- 2 Accesso attraverso la rete Itapac**

#### **Caso A**

I non abbonati alla rete Itapac possono utilizzare Easy Way Itapac («numero verde telematico»); il costo di Itapac verrà addebitato ad MC-link che a sua volta lo riaddebita all'abbonato. Il numero di telefono da comporre è:

#### **1421**

*(per tutto il territorio nazionale)*

alla risposta premere due volte **Invio** quindi comporre **26410420Pccccccpppppp**<br>con cccccc = codice abbonato di 6 carat *con* **cccccc = codice abbonato di 6 caratteri e pppppp = password di 6 caratteri**

*(rispettare le maiuscole* e *le minuscole della propria password).*

#### La lettera P deve essere **obbligatoriamente maiuscola.**

La velocità massima dei nodi che fanno capo al numero 1421 è 2.400 bps. L'accesso attraverso Easy Way Itapac comporta l'addebito di UN SOLO scatto telefonico (indipendentemente dalla località e dalla durata del collegamento) e di una «tariffa a tempo e volume» che, in media, non supera complessivamente le 6.000 lire/ora per i collegamenti che hanno inizio tra le 7 e le 22 dei giorni feriali e le 4.000 lire/ora per quelli che hanno inizio tra le 22 e le 7 dei giorni feriali o nei giorni festivi.

#### **Caso B**

L'abbonato ad MC-link è già abbonato anche alla rete Itapac. In questo caso può chiamare direttamente la NUA

#### **26410420**

I costi del collegamento Itapac saranno addebitati all'abbonato direttamente da Telecom Italia.

#### 3 - **Accesso attraverso la rete Internet**

Chi ha un accesso **telnet** alla rete Internet può collegarsi ad MC-link stabilendo (secondo le procedure in vigore sul proprio nodo) un collegamento TELNET a:

#### **mclink.mclink.it**

L'accesso a mezzo **telnet** non comporta alcun addebito supplementare.

#### 4 - **Accesso attraverso i concentratori urbani della rete Sprint (fino a 14.400 bps V32 bis)**

L'elenco dei 59 concentratori italiani, il loro numero di telefono e le modalità di login sono indicate nelle pagine INFO di MClink e nel messaggio 163 dell'area MC-news.

Il costo per l'accesso attraverso i concentratori italiani della rete Sprint è di 145 lire + IVA al minuto e viene addebitato all'abbonato direttamente da MC-link.

#### 5 - **Accesso attraverso i circa 200 concentratori europei della rete GNS (33 concentratori fino a 9.600 bps V32, i rimanenti fino a 2.400 bps V22 bis)**

L'elenco completo dei concentratori europei della rete GNS, il loro numero di telefono, la velocità e le modalità di login sono indicate nelle pagine INFO di MC-link e nei messaggi 167-168 dell'area MC-news. Il costo per l'accesso attraverso i concentratori europei della rete GNS è di 145 lire + IVA al minuto o frazione, indipendentemente dalla loro velocità, e viene addebitato all'abbonato direttamente da MC-Iink.

# **SERVIZIO INFORMAZIONI**

L'enorme interesse per MC-link ha sovraccaricato il nostro centralino. Mentre siamo al lavoro per espandere i servizi di segreteria, vi preghiamo di agevolare il nostro lavoro utilizzando questi numeri telefonici

## **Informazioni nuovi abbonati**

*telefono (06) 41892434*

dalle 9:30 alle 13 e dalle 14:30 alle 17

## **Segreteria abbonati**

*telefono (06) 41892452* dalle 9:30 alle 12 e dalle 14:30 alle 16

*Fax (06) 4515592*

# Tecno Data Impor

Via Tarquinio Prisco, 62/64 • 00182 Roma • Tel. 06/78.03.879 • Fax 06/78.09.097

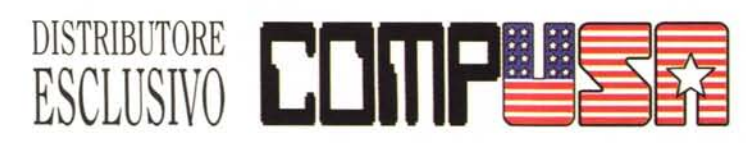

## **EXECUTIVE - 486 VESA**

CABINET DESK/MINI TOWER, MOTHER BOARD 3 VL BUS 256 KB W.B., 4 MB RAM 72 PIN EXP. 128 MB, HARD DISK 540 MB EIDE, FLOPPY DRIVE 1,44 MB, SVGA CIRRUS CL5428 VESA LB 1MB, EXP. 2 MB, 2 SER-PAR-DX2-66 **Letter** 999,000 GAME, TASTIERA, MOUSE. DX4-100 L. 1.079.000

# **PROFESSIONAL - 486 PCI**

CABINET DESK/MINI TOWER, MOTHER BOARD SIS PCI 256 KB, CTRL EIDE 4 HD ON BOARD 4 MB RAM EXP. 128 MB. HARD DISK 635 MB EIDE 10 MS. FLOPPY DRIVE 1.44 MB, SVGA PCI S3 1MB EXP.2 MB TRUE **DX4-100** L. 1.299.000 COLOR, 2 SER  $16550 + PAR + GAME$ . DX4-120 L. 1.349.000 TASTIERA, MOUSE.

# **PROFESSIONAL PENTIUM**

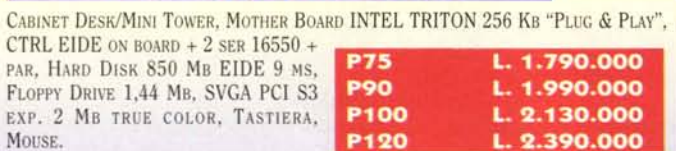

## Per completare il Vostro Computer...

KIT A: CD ROM 2x IDE ATAPI + SCHEDA AUDIO 16 BIT MCD + CASSE 25W + JOYSTICK + 3 CD (GIOCHI, UTILITY, MULTIMEDIA, ETC.) L. 299.000

KIT B: CD ROM 4x IDE ATAPI + SCHEDA AUDIO 16 BIT MCD + CASSE 80W + JOYSTICK + 3 CD (GIOCHI, UTILITY, MULTIMEDIA, ETC.) L. 499.000

**WINDOWS 95 CD** (SOLO CON PC)

# A RICHIESTA CONFIGURAZIONI PERSONALIZZATE

GARANZIA INTEGRALE 1 ANNO Trasporto gratuito in tutta Italia (solo configurazioni complete di monitor)

MONITOR COMPUSA 1024 X 768 D.P. 0.28 N.I. LR. MPR II 629,000 . 1.199.000 TELEFONARE Monitor NEC - Philips - ADI - Sony intera gamma

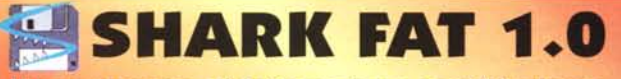

Il programma di fatturazione per Windows

# **ESTRATTO LISTINO COMPONENTISTICA**

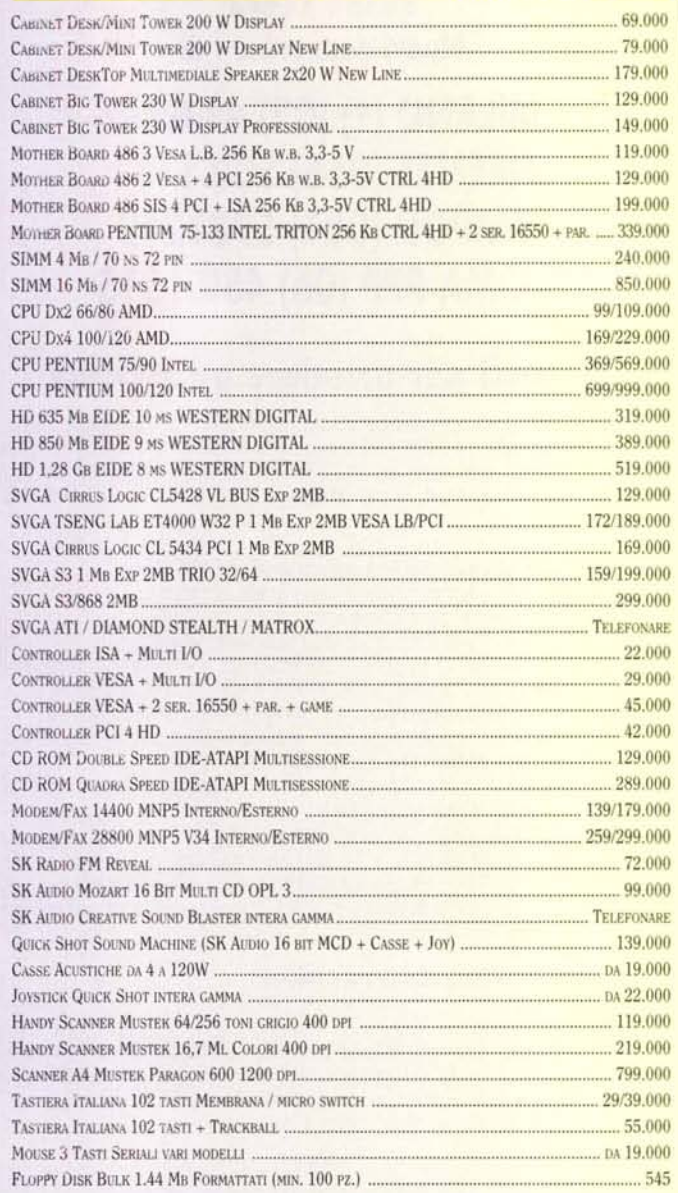

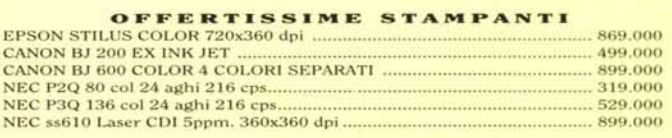

MAGAZZINO CON CARICO/SCARICO AUTOMATICO, TRE LISTINI E RICARICHI PERCENTUALI, FATTURE/BOLLE ACCOMPAGNATORIE, FATTURE IMMEDIATE, FATTURE DIFFERITE, FATTU-RE ACQUISTI, ARCHIVI CLIENTI, FORNITORI, AGENTI, VETTORI, DEBITI E CREDITI, SCADENZARIO, TABELLE IVA, ASPETTI E CAUSALI, ANTEPRIME DI STAMPA CON MODULI PERSO-NALIZZABILI PER FATTURE, RI.BA. E ETICHETTE (WYSIWYG: WHAT YOU SEE IS WHAT YOU GET), COPIA DI SICUREZZA ARCHIVI, STAMPA E VISUALIZZAZIONE DI TUTTI GLI ARCHIVI IN MODALITÀ PARAMETRICA, STAMPA LISTINI E PREVENTIVI E MILLE ALTRE COSE ANCORA...

CON MANUALE D'USO E ASSISTENZA TELEFONICA PER 1 ANNO:

L. 390.000

PREZZI IVA 19% ESCLUSA - DISPONIBILE LISTINO RISERVATO A RIVENDITORI

199.000